## Some notes on HW #2

How do we evaluate and compare classifiers? What's an ROC curve?

# Quantifying Quality of a Classifier

Every instance has an unknown *actual* +/- label, and also a *predicted* +/- label

- *Sensitivity,* aka *True Positive Rate:* what fraction of the actual +'s are found among the predicted +'s, independent of how actual -'s are classified
- *Specificity,* aka *False Negative Rate:* what fraction of the actual -'s are found among the predicted -'s, independent of how actual +'s are classified

*"just say yes" has 100% sensitivity, but (likely) poor specificity; "just say no", the opposite.*

### EXAMPLE

"A diagnostic test with sensitivity 67% and specificity 91% is applied to 2030 people to look for a disorder with a population prevalence of 1.48%"

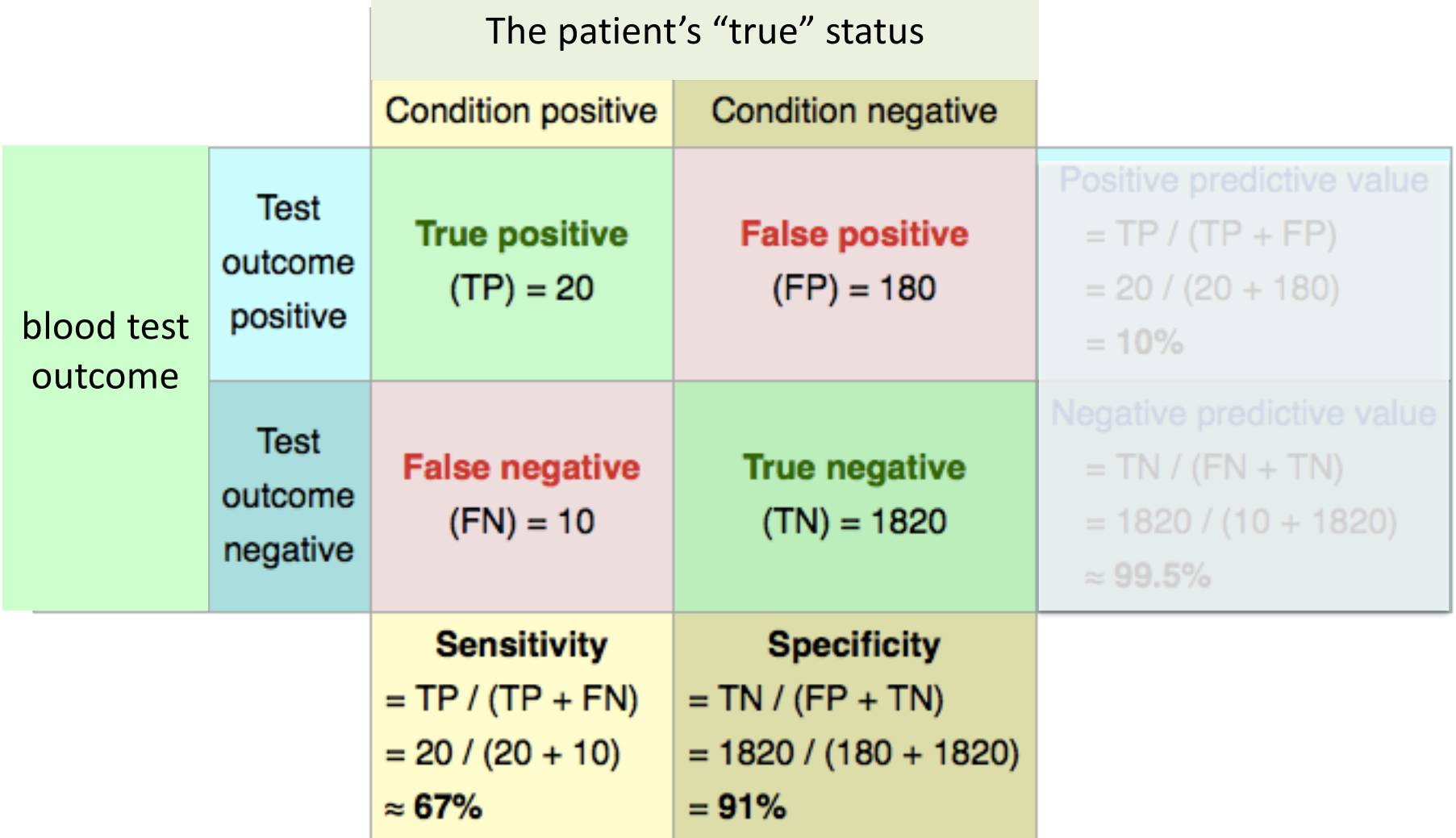

https://en.wikipedia.org/wiki/Sensitivity\_and\_specificity

#### "All the Jargon That's Fit To Print"

true positive (TP)

Many quantitative aspects of "Accuracy"

eqv. with hit true negative (TN) eqv. with correct rejection false positive (FP) eqv. with false alarm, Type I error false negative (FN) eqv. with miss, Type II error sensitivity or true positive rate (TPR) eqv. with hit rate, recall  $TPR = TP/P = TP/(TP + FN)$ specificity (SPC) or true negative rate  $SPC = TN/N = TN/(TN + FP)$ precision or positive predictive value (PPV)  $PPV = TP/(TP + FP)$ negative predictive value (NPV)  $NPV = TN/(TN + FN)$ fall-out or false positive rate (FPR)  $FPR = FP/N = FP/(FP + TN) = 1 - SPC$ false negative rate (FNR)  $FNR = FN/(TP + FN) = 1 - TPR$ false discovery rate (FDR)  $FDR = FP/(TP + FP) = 1 - PPV$ accuracy (ACC)  $ACC = (TP + TN)/(TP + FP + FN + TN)$ 

https://en.wikipedia.org/wiki/Sensitivity\_and\_specificity 5

### ROC Curves

One View of a 2-parameter trade-off (true/false positives)

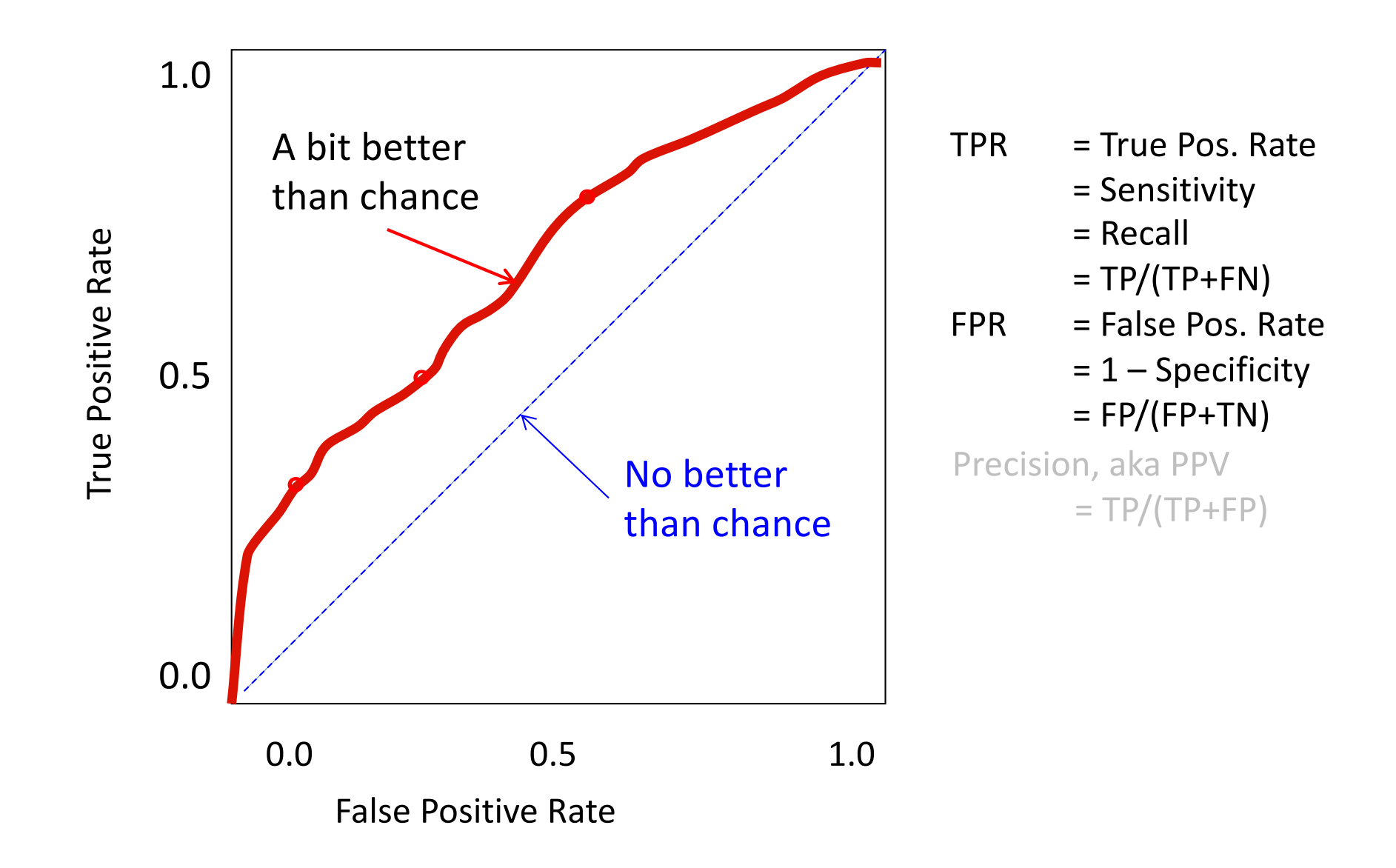

## Parametric Curves

• Cartesian circle:

 $-x^2 + y^2 = 1$  (and good luck finding (x,y) pairs!)

- Parametric circle:
	- $-x = \cos t$ ,  $y = \sin t$ ,  $0 \le t \le 2\pi$
	- t is "hidden" parameter in plot

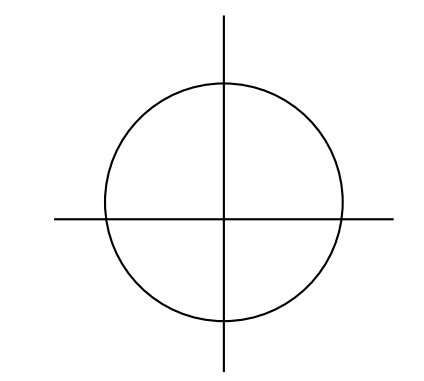

## ROC Curves are *Parametric*

• There is a "hidden" (in plot) threshold parameter defining TPR/FPR

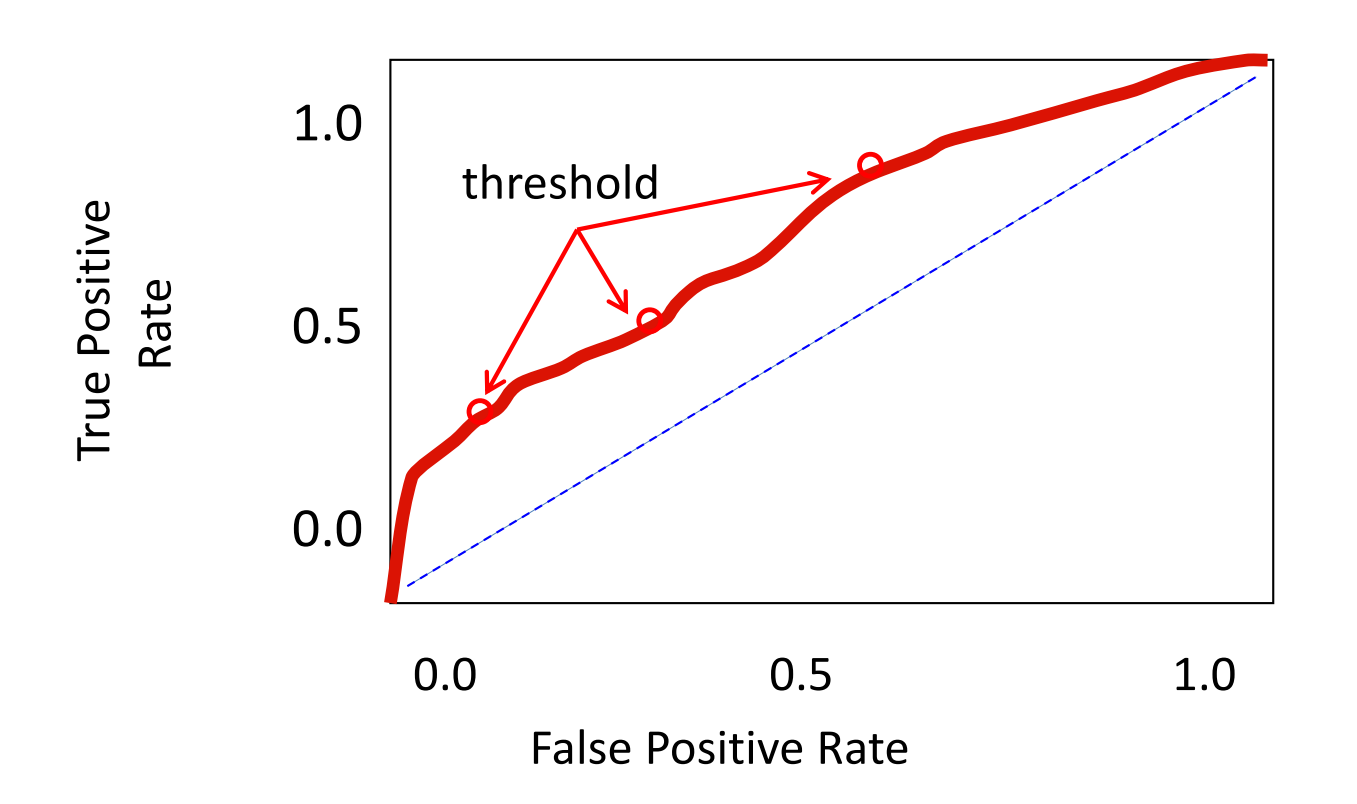

NB: lowering thresh can*not* give *fewer* positives, hence neither TPR nor FPR lowered, so ROC curve *MUST* be nondecreasing!

## How to plot a ROC curve

- Sort all instances by decreasing "score"
- Label each as to "actual" +/- status
- Calculate running totals of # of +/- above each row of table
- For a given score threshold,  $\tau$ , find last row with score  $\geq \tau$ ; all items at or above that are "predicted positives" if you use threshold  $\tau$ , so that row index & corresponding totals give TPR & FPR, hence a point on the ROC curve.
- Things change  $AT\tau$  = some row's score, not *between* rows, so plotting those points gives complete ROC "curve", and precise AUC (Area Under Curve).